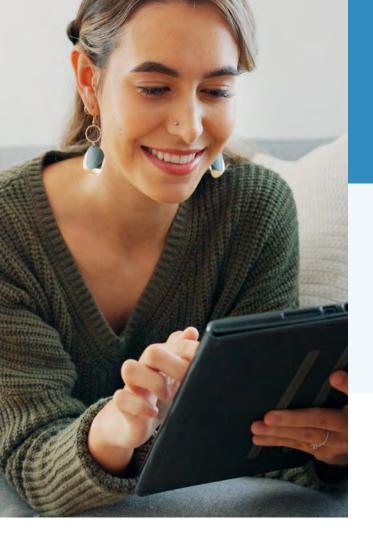

#### CLASSROOM & ONLINE TRAINING

Learn with us each fall and spring as part of our Skills for Success program. Check out the Skills for Success Course Catalog on our website for offerings, formats, and classroom locations each semester.

### **ON-SITE TRAINING**

We can deliver training directly to your worksite upon labor-management request.

#### NYS & CSEA Partnership

(800) 253-4332 learning@nyscseapartnership.org

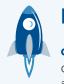

## BEYOND BASICS

Get Career & Education Advice Connect with our advisors for individual and confidential advisement.

advisors@nyscseapartnership.org (800) 253-4332 Option 1

### **COURSE OFFERINGS**

- Effective Reading Skills 1 & 2
- English for Speakers of Other Languages
- Enhance Your Skills: Reading, Writing, and Math Basics
- Essentials of Writing
- Focus on Pronunciation: Level 1 & 2
- Math Refresher 1 & 2

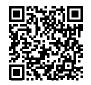

#### Learn More Online

Visit our website to learn more about our Adult Education Basics program.

www.nyscseapartnership.org

#### NYS CSEA Partnership

# ADULT EDUCATION BASICS

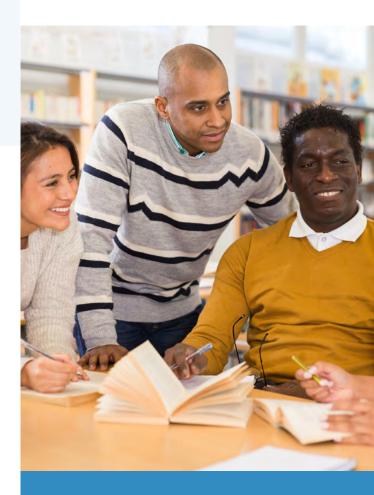

Language • Reading • Writing • Math

# MASTER **LIFE WITH CONFIDENCE!**

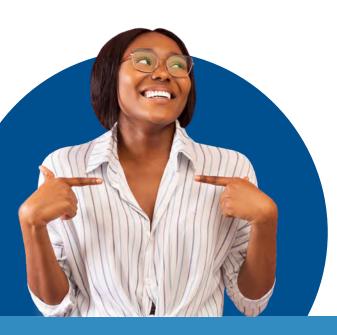

#### **YOU HAVE GOALS**, AND WE WANT TO HELP YOU REACH THEM!

Let us provide the support and training you need to strengthen your skills. Take the first step by exploring our Adult Education Basics program. You'll build confidence and gain practical skills for work and life.

#### **IMPROVE YOUR SKILLS**

Get the support and training you need to refresh commonly used workplace skills.

### Language

Practice speaking, reading, writing, and listening in the English language.

#### Math

1+2

Practice key concepts and build skills to improve your ability to work with numbers.

# Reading

Build your skills to become a more effective reader.

Writing Create, develop, and improve your writing skills.

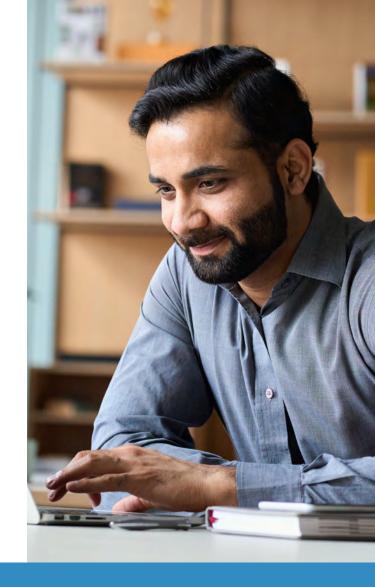

### WHAT TO EXPECT

- A Supportive Community
- A Positive Learning Experience
- **Skills Assessment**
- Personal Growth

#### **HOW IT WORKS**

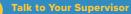

Get approval to attend the entire course without charging leave credits.

#### Enroll

Enter the relevant SLMS Class Code into the Statewide Learning Management System or use our application.

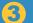

#### Start Learning

Take classes online or in-person, depending on the current offerings.